# **CORSO DI INTERIOR DESIGN CON MODELLAZIONE 3D**

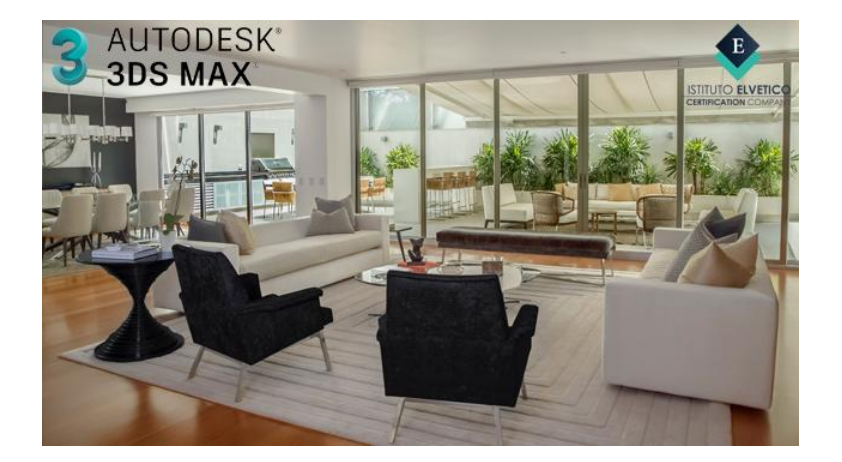

Luogo **Lombardia, Lecco** <https://www.annuncici.it/x-151576-z>

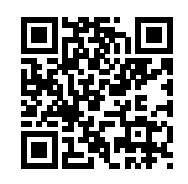

Il Corso mira a fornire le conoscenze teoriche e gli strumenti tecnici necessari per intraprendere la professione di Arredatore di Interni, ovvero il professionista che si occupa della pianificazione degli spazi interni, della loro distribuzione, la scelta dei diversi stili e arredi, l'abbinamento dei colori e la scelta dei materiali più appropriati per ogni ambiente.

 A fine corso si avrà acquisito la capacità di orientarsi sia attraverso gli spazi abitativi di ogni natura (es. ville, appartamenti, loft ecc..) e sia anche negli spazi commerciali (quali ad es. hotels. negozi, uffici, ecc…) grazie all'insegnamento dei più moderni software utilizzati nella modellazione 3D.

 Il corso prepara inoltre a conseguire, attraverso l'esame finale, la Certificazione Internazionale Autodesk Certified Professional 3DStudio Max.

#### OBIETTIVI DEL CORSO

 L'obiettivo del Corso è quello di formare figure altamente professionali dotate sia di conoscenze di design, merceologiche, aggiornate ai più moderni trend estetici e tecnologici del mercato e con capacità progettuali di realizzazione grafica 3D.

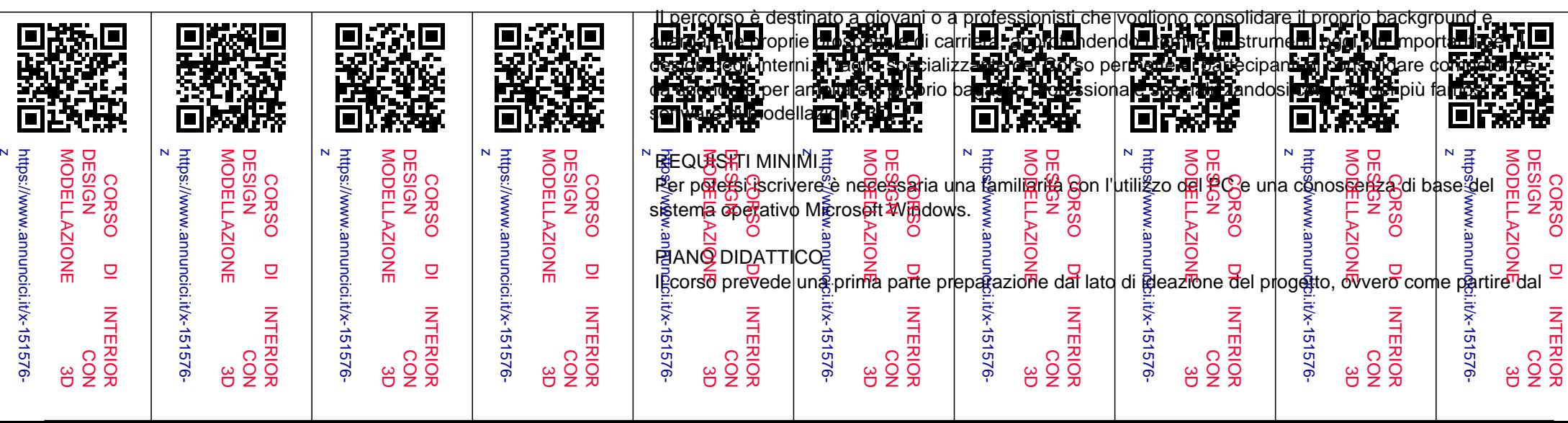

## A CHI E' RIVOLTO

progetto di arredamento sia questo in un contesto residenziale o commerciale, considerando tutti gli aspetti funzionali ed estetici, passando in rassegna argomenti come illuminazione, tecnologie, domotica, studio dei materiali e l'aspetto normativo.

 Nella seconda parte verrà insegnato come realizzare un vero e proprio progetto con l'utilizzo in tutti i suoi aspetti del software 3D Studio Max con VRay Animazione e Rendering Fotorealistico, il software 3DStudio Max viene utilizzato per la modellazione 3D di complessi architettonici/interior e per la successiva renderizzazione. Nel percorso verranno fornite le nozioni fondamentali e più avanzate per eseguire render e animazioni di livello professionale. Inoltre verrà anche utilizzato il plug-in Vray per la renderizzazione di immagini fotorealistiche in modo da essere totalmente autonomi nel realizzare i progetti sotto ogni punto di vista.

#### PRINCIPALI MODULI DIDATTICI

Ideare Il Progetto

- Il Progetto di Arredamento
- Analisi delle Caratteristiche Funzionali ed Estetiche
- Realizzazione pratica di ogni singolo ambiente abitativo (Struttura, Ricerca, Creazione del moodboard ispirazionale ecc..)
- Le tipologie Residenziali
- Le tipologie Commerciali
- La struttura delle Forme
- Illuminotecnica e Domotica
- Studio dei Materiali
- Colorimetria
- L'Arredamento Moderno e Minimalista
- Il Design delle Aree Verdi
- Le Principali Normative

Realizzare Il Progetto

- Operazioni Base della Modellazione 2D/3D
- Tecniche di Modellazione
- Oggetti 3D
- Il Rendering e Tecniche 3D Avanzate
- Animazione 3D
- Compositing Video e Illuminazione Globale
- Post-Produzione Foto (Adobe Photoshop)
- Autodesk Maya
- Esercitazioni
- Preparazione all'esame della Certificazione

## TITOLO

Certificazione Internazionale AUTODESK 3DS MAX Professional

 In caso di esito negativo nel conseguimento della certificazione, verrà data l'opportunità di RIPETERE interamente il corso GRATUITAMENTE.

## CONSULENZA PER IL LAVORO E COLLOQUI GARANTITI

In seguito all'acquisizione della certificazione finale, per chi avesse necessità, l'Istituto Elvetico potrà far intraprendere i suoi allievi un percorso di accompagnamento verso il mondo del lavoro con una consulenza, consigli e suggerimenti per meglio inserirsi nel contesto lavorativo.

 Al fine di finalizzare questo percorso l'Istituto Elvetico, grazie a continui contatti con la propria rete di accordi con agenzie primarie e aziende del settore, garantisce la possibilità di effettuare fino a 3 colloqui di lavoro nel campo di studi intrapreso dall'allievo. Chiudi